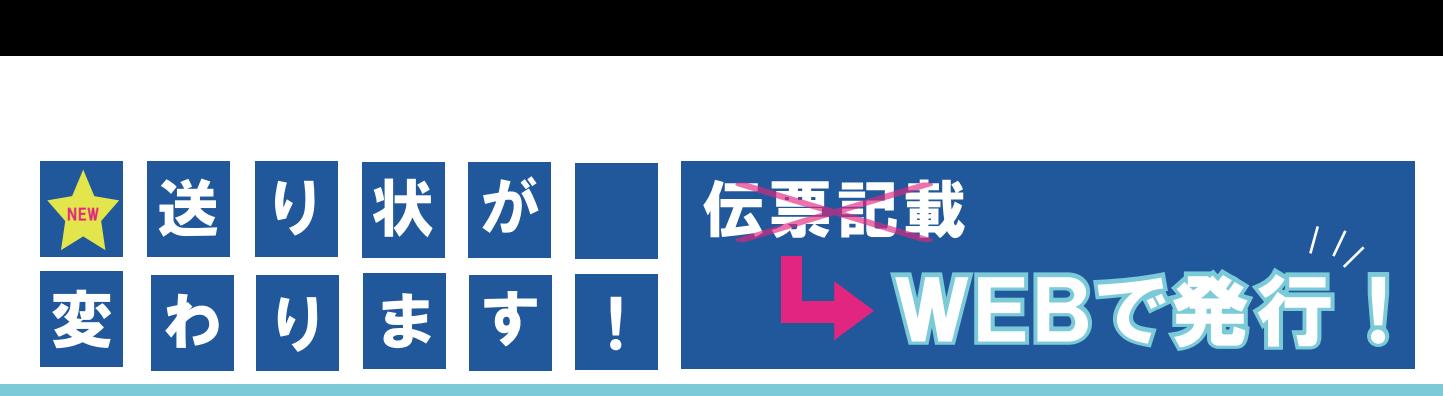

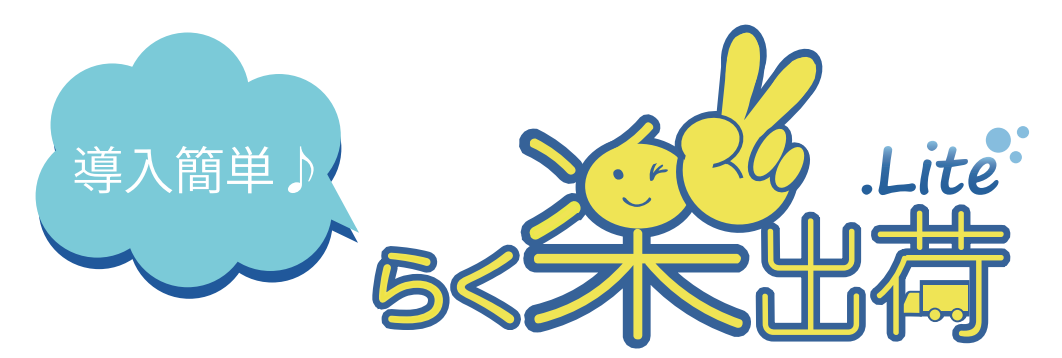

これまで煩わしかった送り状、荷札の手書き作業から解放されます。 簡単な入力で御社のプリンターから荷札が印刷でき、あとは商品貨物に貼って出荷するだけ。 入力したデータは一定期間保存され、いつでも確認、照会ができます。 インターネットがご利用できるお客様の環境ですぐに使い始めることができます!

3つのらく楽ポイント \*

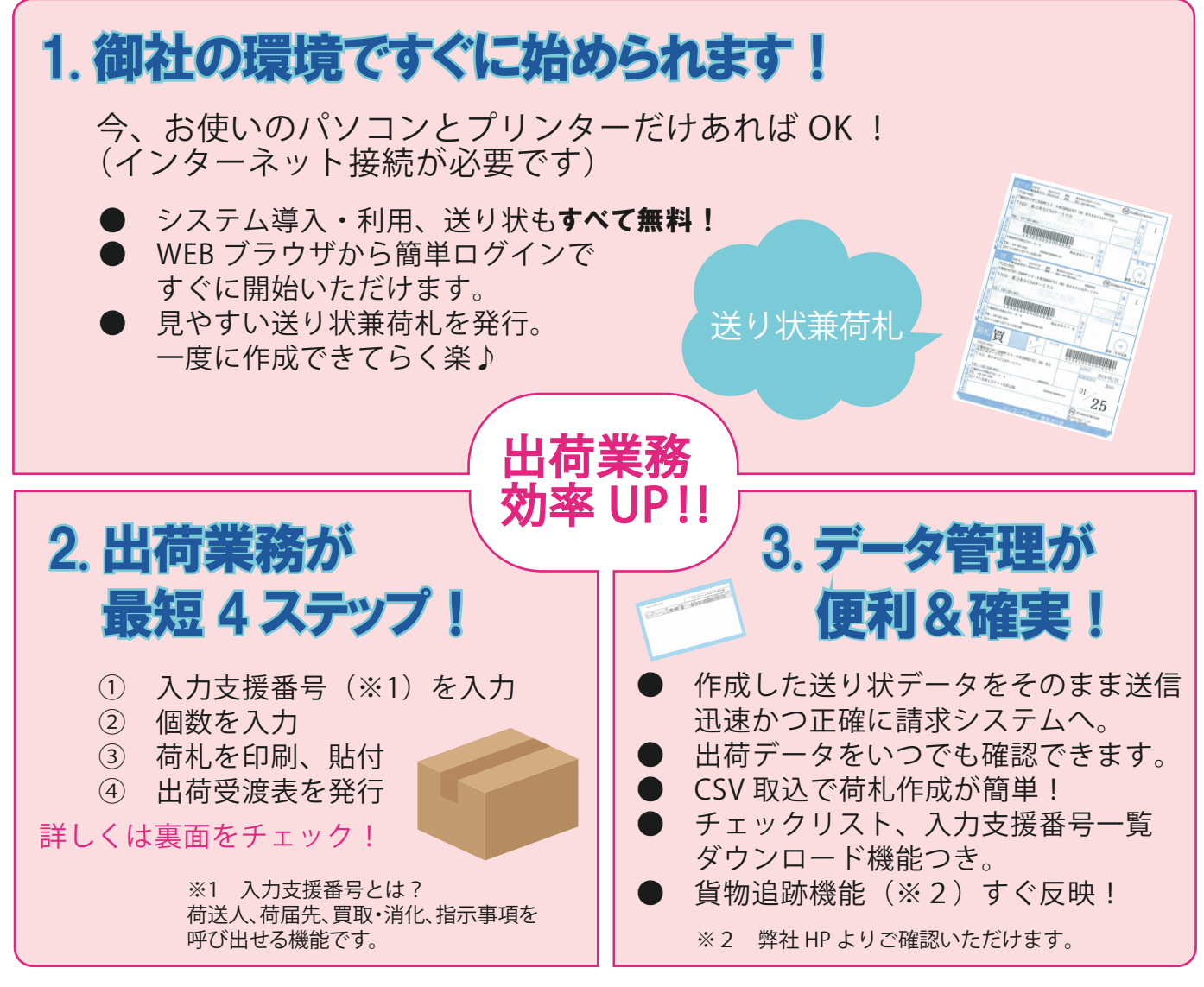

送り状作成~出荷までの流れ

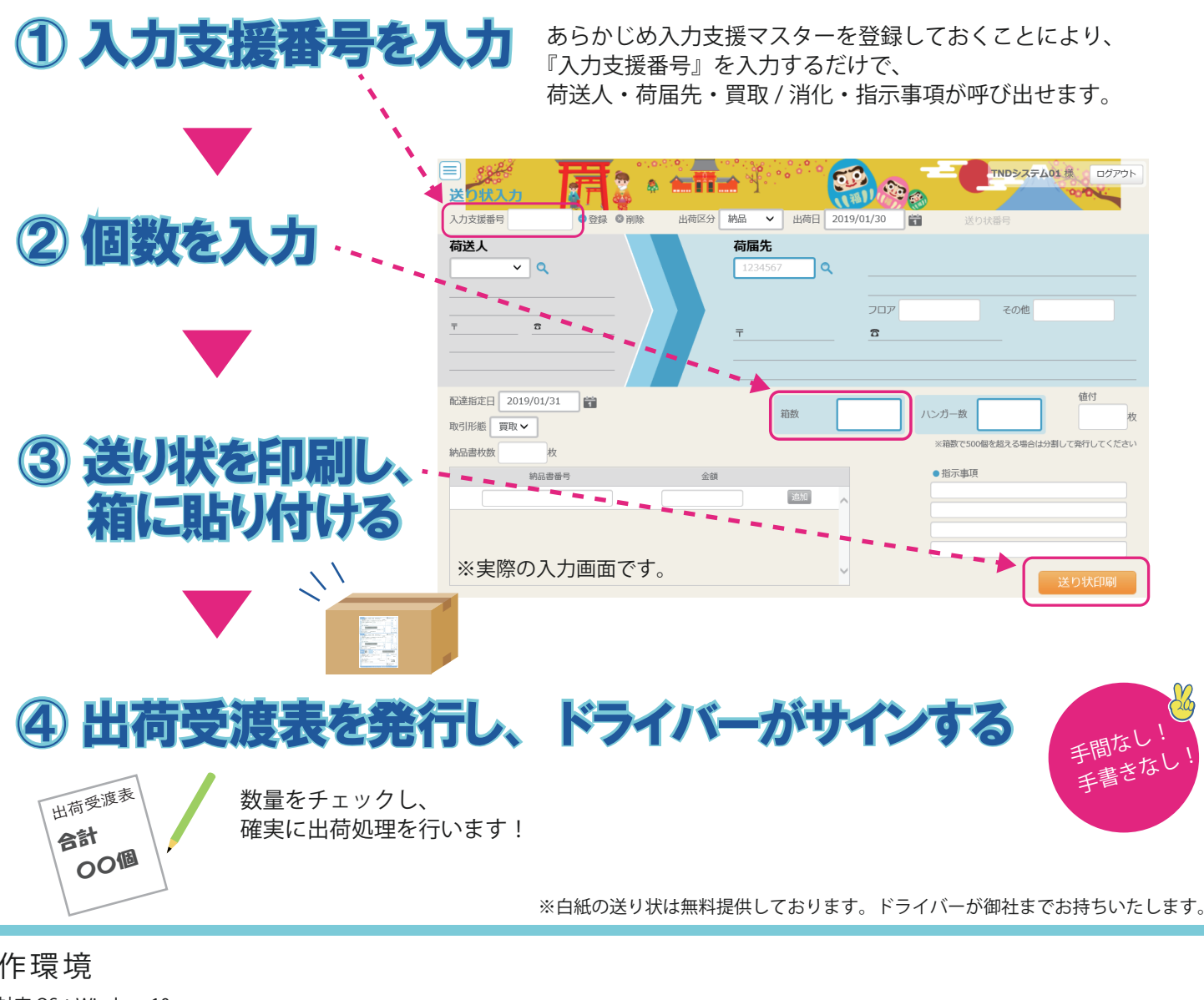

## 動作環境

らく楽! うく笑・リプ<br>4ステップ

- ●対応 OS: Windows10 ※日本語版以外の WindowsOS には対応しておりません。
- ●対応ブラウザ:Internet Explorer 11、Google Chrome、Firefox、Microsoft Edge
- **●ディスプレイ:解像度 1052×864 以上、色数 256 色以上**
- ●動作に必要なソフト:送り状印刷にあたり「ウイングアーク1st株式会社 SVFWebDirectPrint」が必要となります。 「らく楽出荷 Lite」にログイン後、システム内よりダウンロードのうえインストールをお願いいたします。 ●プリンタ:A4、A5サイズ用紙の印刷が可能なレーザプリンタ、インクジェットプリンタ
- (インクジェットプリンタについては顔料系インクを推奨)
- ●その他、お客さまの環境によって動作しない場合があります。

## お問合せは・・・

東京納品代行株式会社 所在地 / 千葉県市川市二俣新町 22 番 8 号 TEL /047-328-9877<br>URL /http://www.tndc.co.ip /http://www.tndc.co.jp

東京納品代行西日本株式会社 所在地 /大阪府大阪市住之江区南港東5-2-10  $706 - 6616 - 6170$ TEL URL / http://www.west.tndc.co.jp